### DECLARAÇÃO

Nome: Valdemar Nascimento Parreira Martins

Endereço electrónico: [valdemartins@portugalmail.com](mailto:valdemartins@portugalmail.com)

Titulo da dissertação: Avaliação do valor educativo de um software de elaboração de partituras: um estudo de caso com o programa Finale no 1º ciclo

Orientadora: Doutora Lia Raquel Moreira Oliveira Ano de conclusão: 2006

Designação do mestrado: Mestrado em Educação, área de especialização em Tecnologia Educativa.

É AUTORIZADA A REPRODUÇÃO INTEGRAL DESTA TESE/TRABALHO APENAS PARA EFEITOS DE INVESTIGAÇÃO, MEDIANTE DECLARAÇÃO ESCRITA DO INTERESSADO, QUE A TAL SE COMPROMETE.

Universidade do Minho,  $\frac{1}{2}$ 

Assinatura: \_\_\_\_\_\_\_\_\_\_\_\_\_\_\_\_\_\_\_\_\_\_\_\_\_\_\_\_\_\_\_\_\_\_\_\_\_\_\_\_\_\_\_\_\_\_\_\_

#### Agradecimentos

Um agradecimento geral a todos os professores pelo que me ensinaram durante o ano curricular do mestrado em Tecnologia Educativa.

Em particular, gostaria de destacar o meu sincero apreço e agradecimento à Doutora Lia Raquel Moreira Oliveira pela sua dedicação, atenção, interesse, ânimo e ajuda imprescindível dada durante a orientação deste trabalho, através das suas sugestões, correcções, comentários e críticas pertinentes.

À Doutora Ana Amélia Carvalho, pela sua disponibilidade e ajuda prestada.

Um agradecimento a todos os alunos da turma que participaram no estudo, pela sua curiosidade, participação e colaboração nas actividades propostas e realizadas durante a investigação.

Um agradecimento a todos os colegas de mestrado que, de uma forma ou outra me ajudaram na elaboração da tese.

Agradeço à Paula, pela sua compreensão, ajuda e incentivo dado para que a realização deste trabalho fosse possível.

Ao Constantino, pela sua disponibilidade e ajuda prestada.

Ao Davide, pelas ajudas na área da informática.

À Débora, pela sua ajuda na tradução do resumo desta tese para língua estrangeira.

Por último, agradeço à minha família e amigos que, de uma forma ou outra, me ajudaram e/ou encorajaram na realização e concepção deste trabalho.

#### Resumo

Hoje em dia, é possível verificar que o computador pessoal, conectado ou não à Internet, é cada vez mais usado em contextos educativos. As razões deste uso prendem-se, fundamentalmente, com a grande polivalência deste artefacto tecnológico que, correctamente utilizado e equipado com software adequado, pode apresentar-se como uma ferramenta complementar ou de apoio indispensável no ensino-aprendizagem das várias disciplinas. Na área da Educação Musical é notório um défice de software específico que estabeleça a necessária ligação directa entre a teoria e a prática musical (principal problema identificado nesta disciplina). No caso do 1º ciclo do Ensino Básico, os alunos aprendem canções, cantam e tocam alguns instrumentos mas a teoria nem sempre é compreendida e/ou ensinada correctamente.

Surge então a curiosidade de saber se a aprendizagem, através da escrita e composição de melodias, apoiada num *software* de elaboração de partituras (Finale) pode ajudar ou não a estabelecer essa ligação. Nesta perspectiva, realizou-se um estudo de caso com uma turma do 3º ano de uma escola básica do 1º ciclo, constituída por 13 alunos, com o propósito de compreender qual pode ser o contributo deste tipo de *software* para a aprendizagem da Expressão Musical. A investigação é de natureza qualitativa e, portanto, descritiva e interpretativa. A estratégia de recolha de dados privilegia a observação directa e o inquérito. Os instrumentos usados foram notas de campo, questionários e entrevistas. Alguns dos dados recolhidos foram também registados em gravações vídeo.

Através da análise dos dados, somos levados a concluir que a utilização do programa Finale contribuiu, de forma decisiva, para a criação de um bom ambiente de trabalho nas aulas. Durante a utilização do "Finale", notou-se nos alunos bastante motivação e empenho na realização das tarefas, principalmente quando o programa era utilizado em articulação com as aulas de Expressão Musical, conseguindo-se um ambiente de trabalho estimulante, atractivo e, consequentemente, propício à aprendizagem significativa. No entanto, temos plena consciência que os resultados poderiam ser mais substantivos se este programa fosse adequado à idade dos alunos, pelo que nos parece urgente reunir esforços, através de equipas de trabalho, no sentido de produzir *software* deste género, adequado à idade destes alunos.

#### Abstract

The PC (Personal Computer) is nowadays used in a broader scale in educational contexts, whether it is connected or not to the Internet. The reasons for this usage are, mainly, the enormous capability this technological artefact has to deal with uncountable issues, as well as the possibility of becoming a complementary tool or even an indispensable one - if correctly used – in the teaching/learning process of several subjects. In spite of this, Music Classes and subjects connected to the Music area face a deep gap on specific software which should be available for the establishment of a direct link between the theory and the practise – major handicap on Music Classes. Primary School children have, on one hand, great skills concerning singing and learning the lyrics of different songs and even playing some instruments. Nonetheless, on the other hand, the theory and theoretical knowledge related to those activities is scarcely understood and eventually, not always well taught. In this context, it came upon the idea of finding out whether the learning process through the writing and melody composing supported by score-making *software – Finale -* would be helpful and profitable for the establishment of that connection.

Consequently, a study has been carried out involving a third grade class of an Elementary School, with 13 students, having in mind the understanding of the type of contribution a *software* such as this might have in the learning of *Musical Expression*. The investigation has a quality nature; therefore it is descriptive and interpretative. The strategy of data gathering privileges the direct observation and the inquiry. The tools used were the field notes, questionnaires and interviews. Some of the gathered data were also registered in video.

Through the data analysis, we are led to conclude that the usage of *Finale* has decisively contributed for an optimal working environment in the classroom. Students who were using Finale showed great motivation and dedication to their tasks, specially when the programme was used articulated with the *Musical Expression* classes, where the working environment was stimulating, appealing and consequently favourable to a meaningful learning process. Nevertheless, we are perfectly aware that the results could be more significant if this programme was adapted to the children's age, and therefore we conclude on the urgent necessity to join efforts in order to create working teams whose priority should be the development and production of this type of *software*, adapted to the children's learning levels and ages.

iv

# Índice

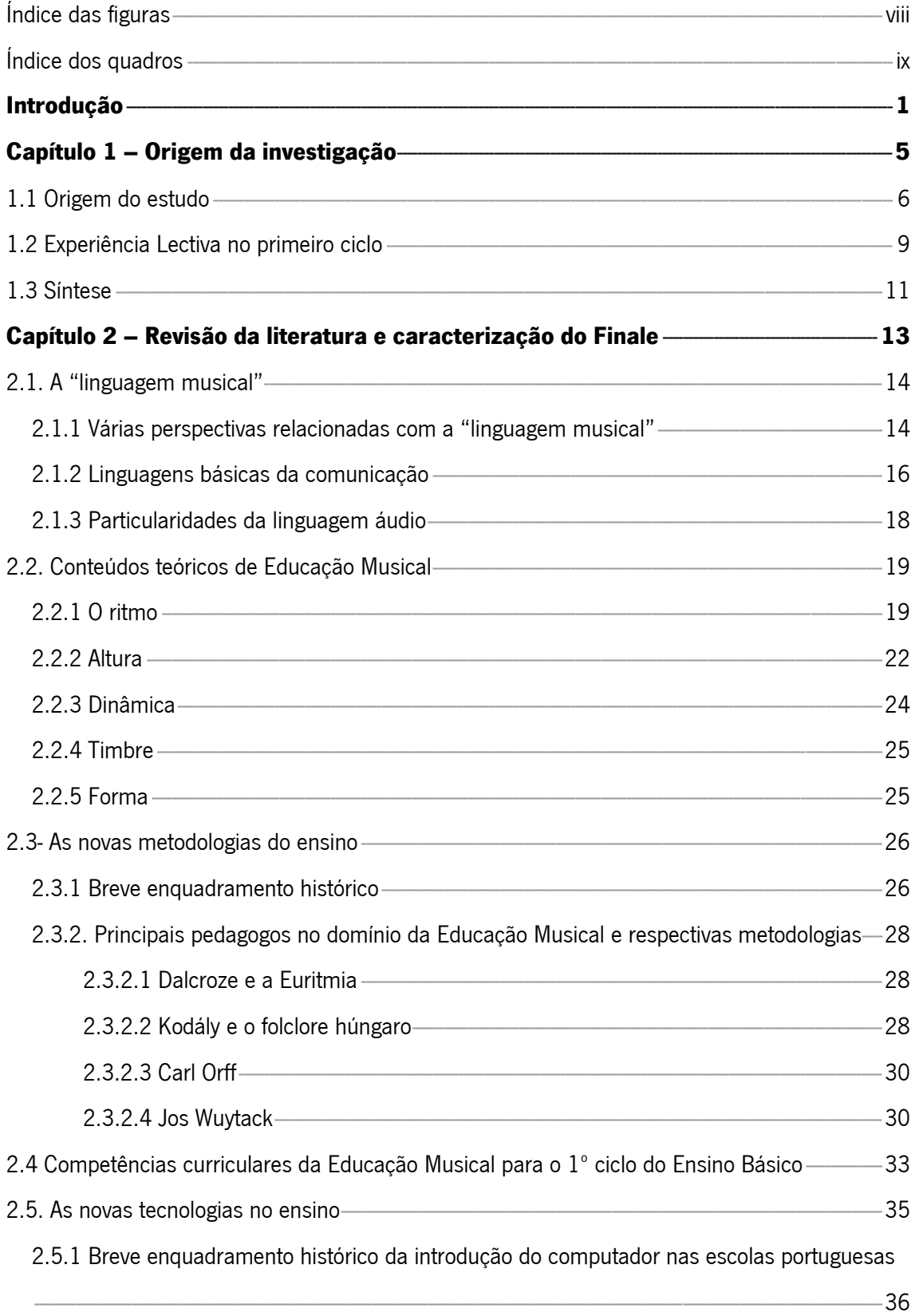

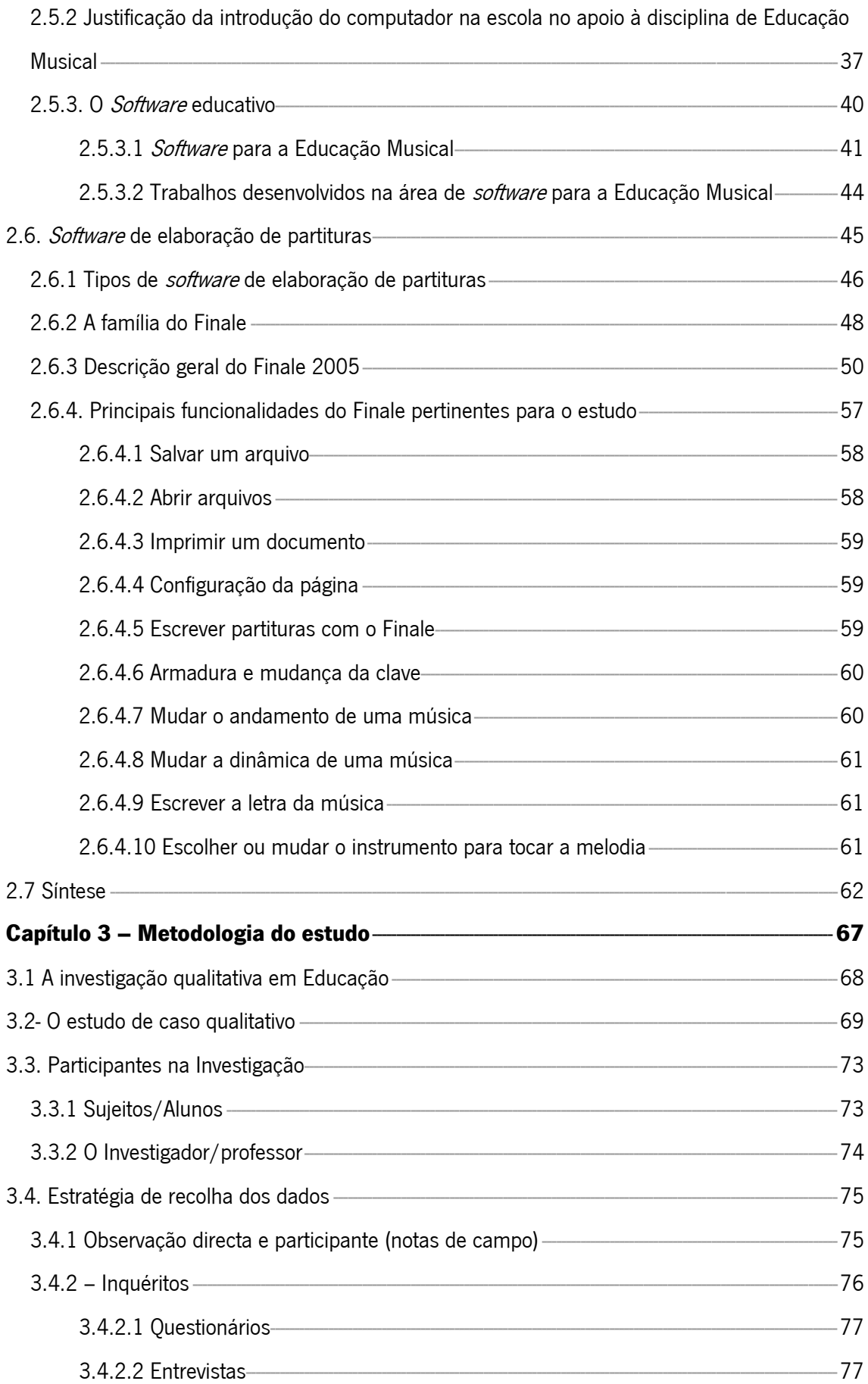

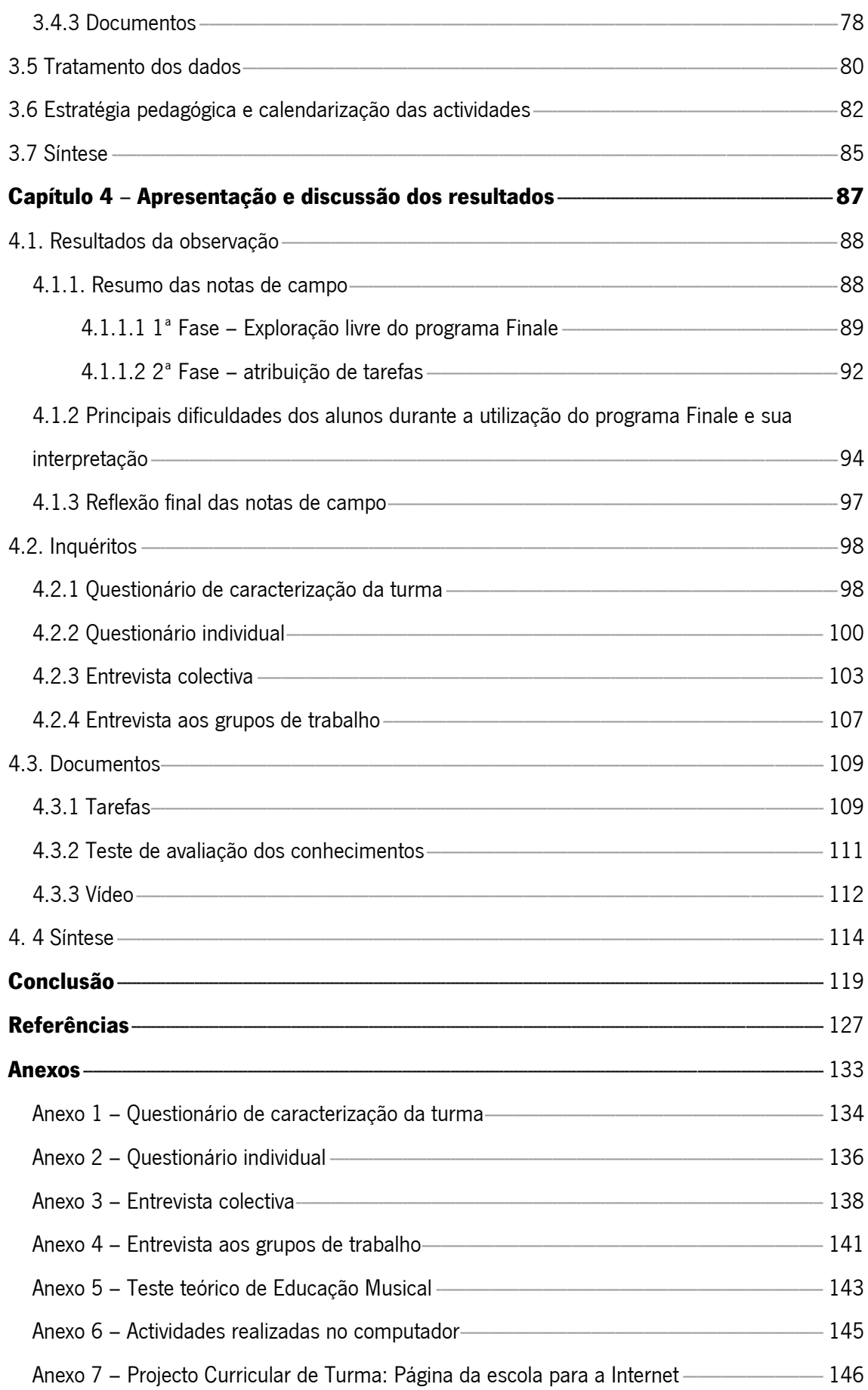

## Índice das figuras

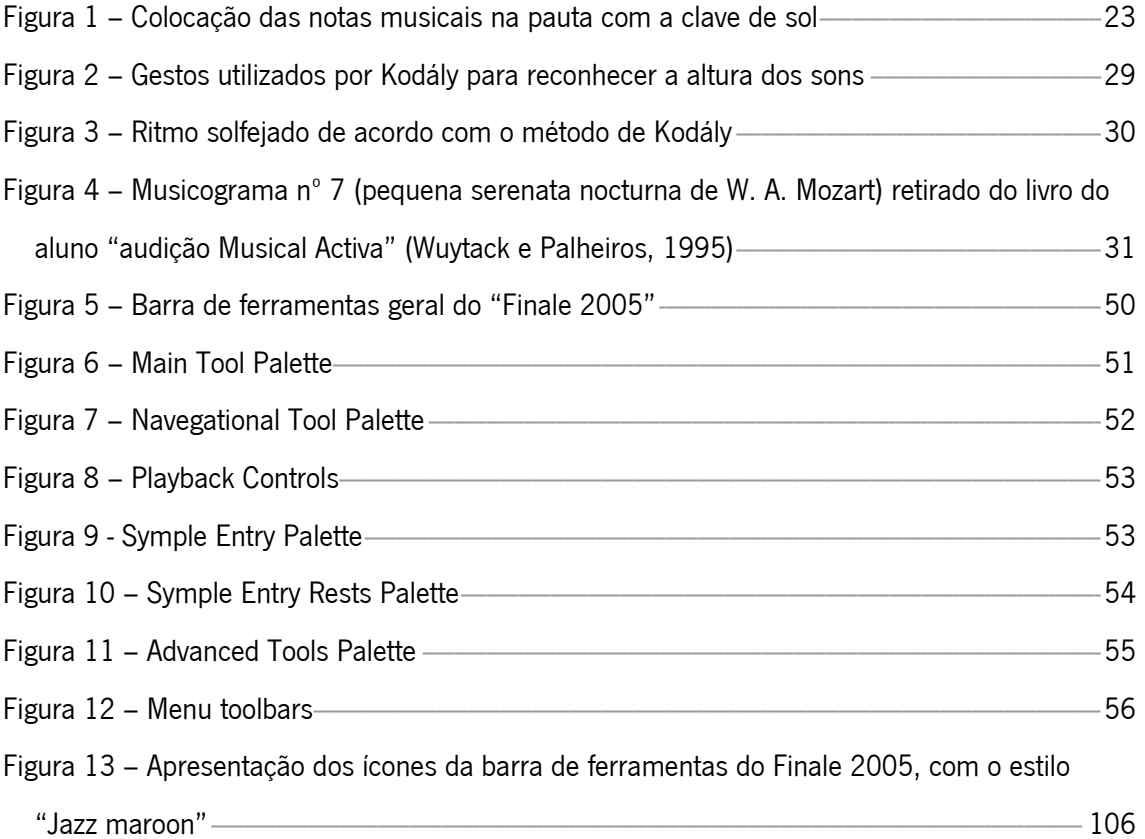

# Índice dos quadros

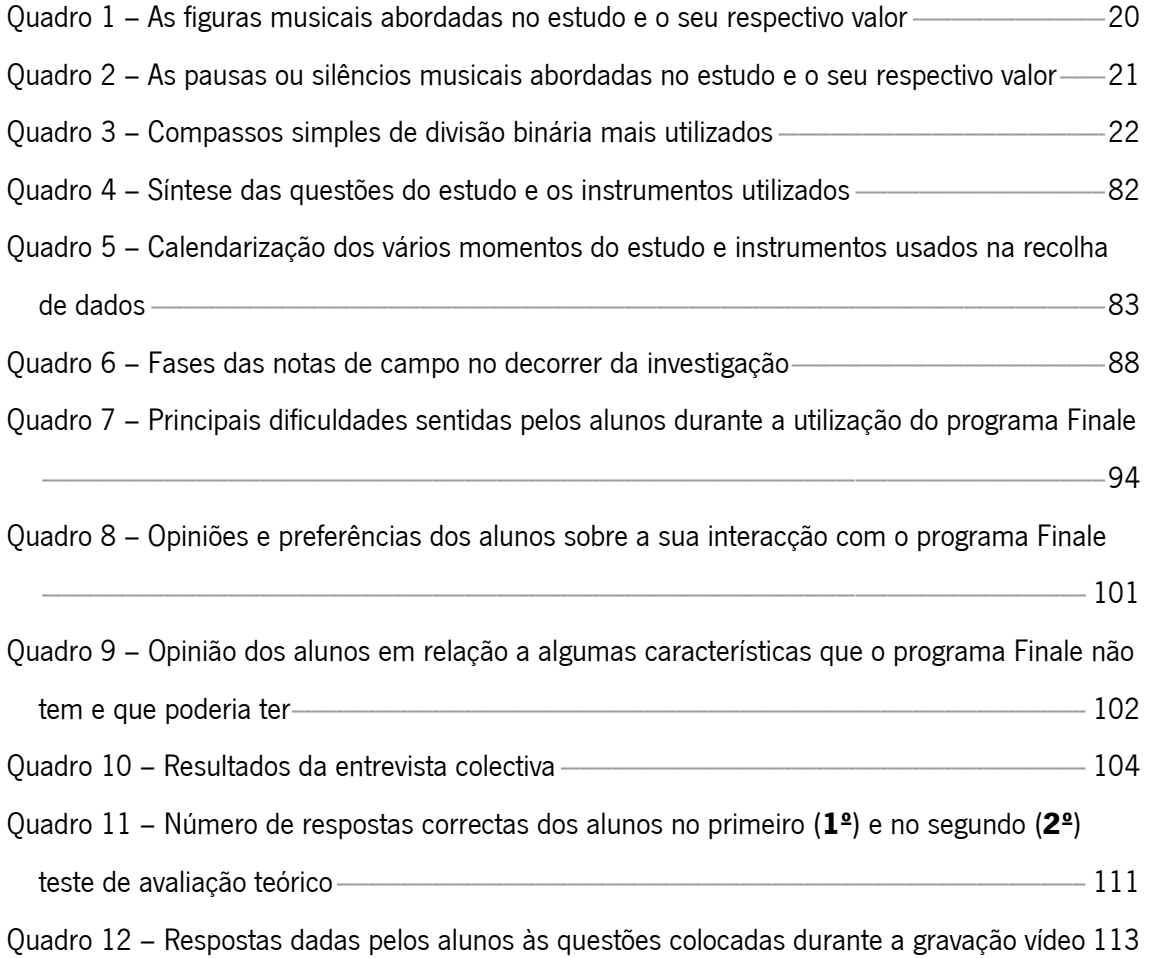